Приложение № 1.2 к лицензии на осуществление образовательной деятельности от «25» ноября 2015 г. No 1785

# ФЕДЕРАЛЬНАЯ СЛУЖБА ПО НАДЗОРУ В СФЕРЕ ОБРАЗОВАНИЯ И НАУКИ

наименование лицензирующего органа

### Дербентский филиал Общества с ограниченной ответственностью

## «Азербайджанский Государственный Экономический Университет»

#### («Дербентский филиал ООО АГЭУ»)

полное и (в случае, если имеется) сокращенное наименование (в том числе фирменное наименование) юридического лица или его филиала, организационно-правовая форма юридического лица

368600, Республика Дагестан, г. Дербент, ул. Гейдара Алиева, дом № 10Б место нахождения юридического лица или его филиала

# 368600, Республика Дагестан, г. Дербент, ул. Гейдара Алиева, дом № 10Б;

## 368600, Республика Дагестан, г. Дербент, ул. Буйнакского, 29

адреса мест осуществления образовательной деятельности лицензиата или его филиала, за исключением мест осуществления образовательной д ятельности

по дополнительным профессиональным программам, основным программам профессионального обучения

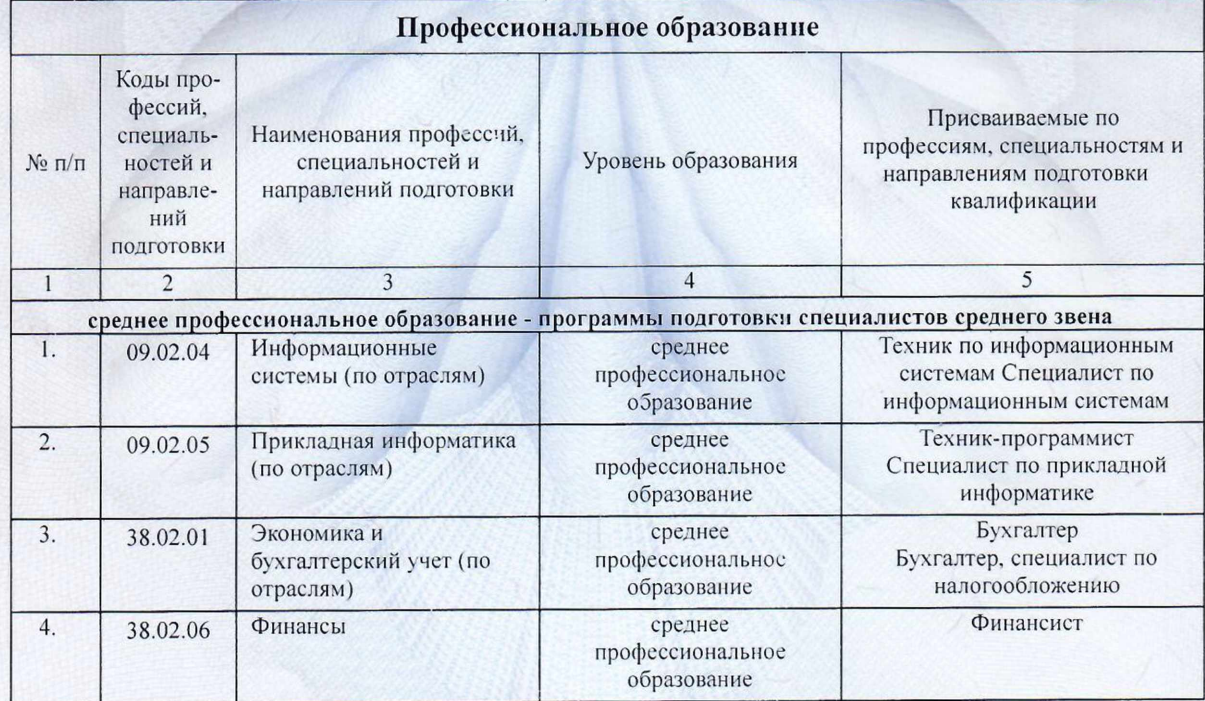

90П01 Серия

 $N_2$ 

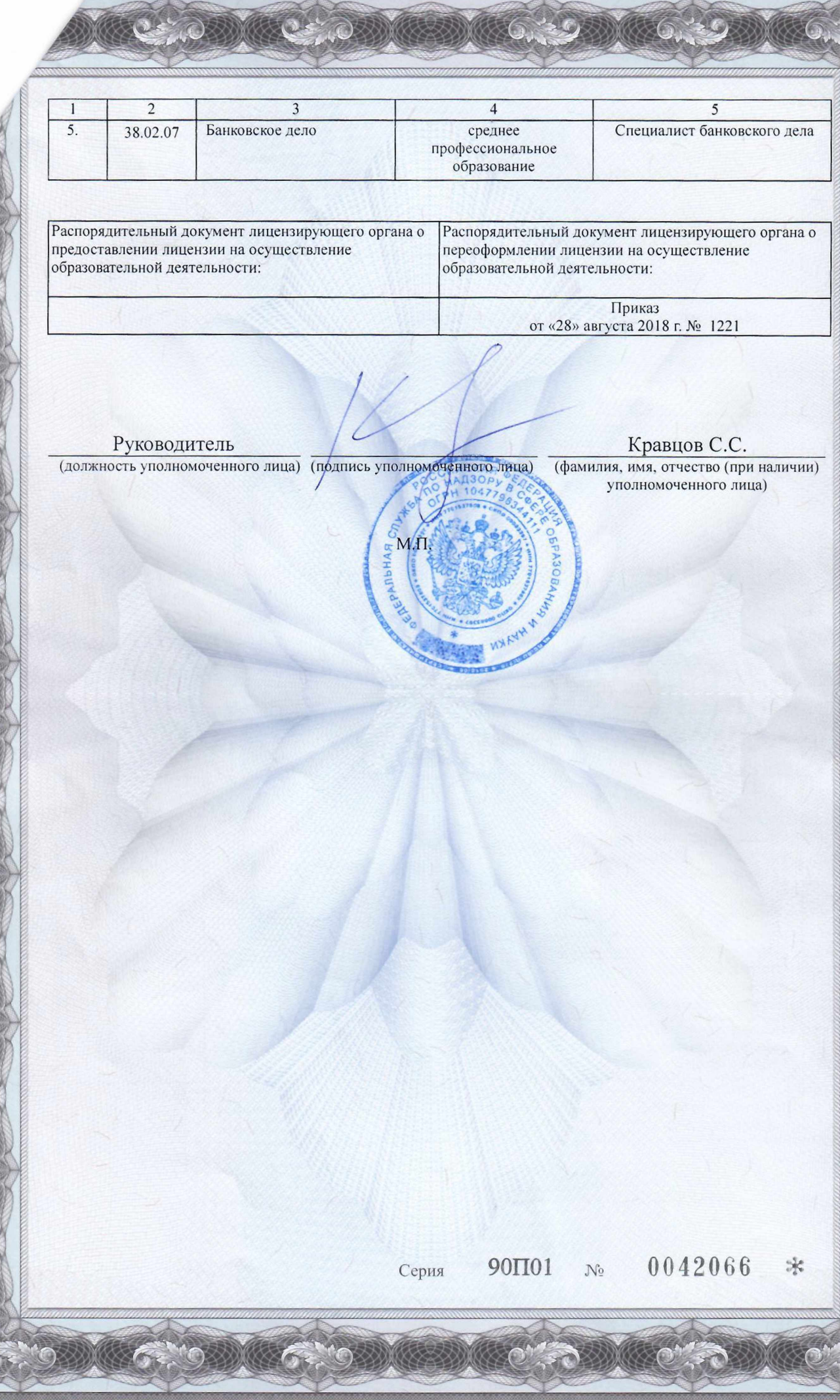

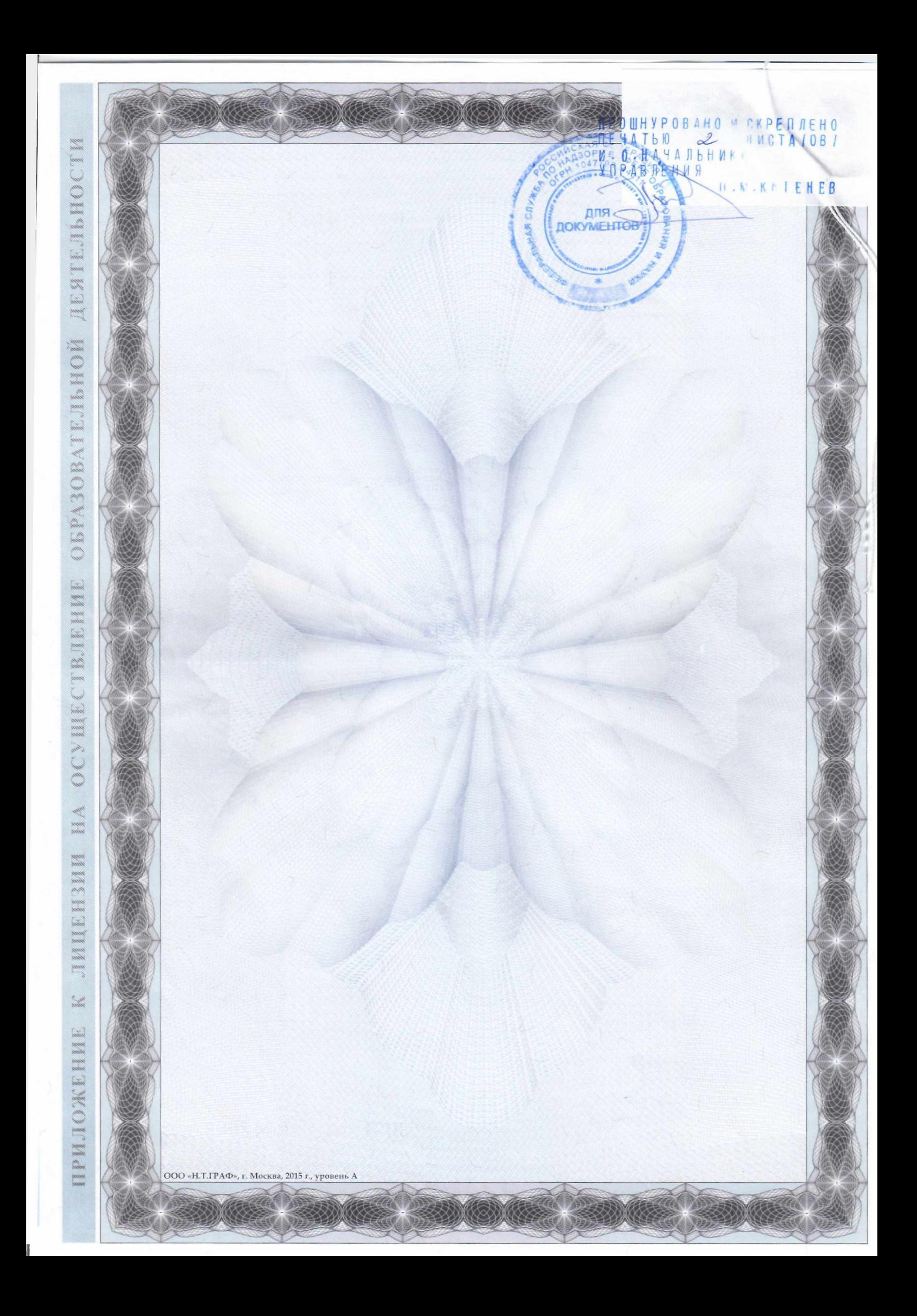